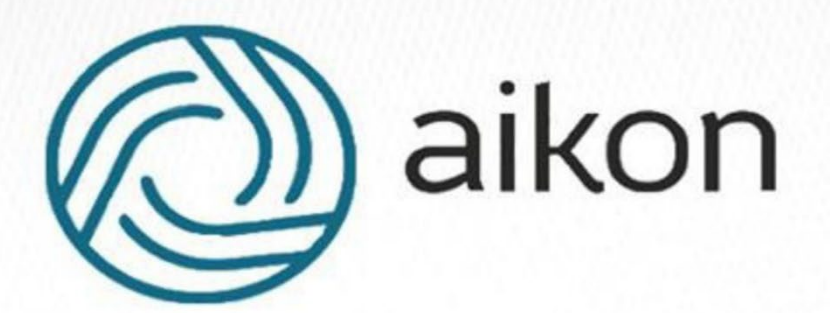

![](_page_0_Picture_1.jpeg)

![](_page_0_Picture_2.jpeg)

**Руководство по эксплуатации**

# **PD ES**

#### **Благодарим Вас за выбор частотного преобразователя!**

Руководство по эксплуатации (далее РЭ) предназначено для ознакомления персонала с конструкцией оборудования, а также с техническими характеристиками и правилами эксплуатации.

Тщательно изучите настоящее РЭ перед установкой, эксплуатацией, обслуживанием и проверкой преобразователей частоты. Это обеспечит максимально эффективное использование частотного преобразователя и безопасность обслуживающего персонала.

В данном руководстве указания по безопасности обозначены как **«Опасность»** и **«Предупреждение»**, поэтому следует уделять особое внимание символам « » **(Опасность)** и « » **(Предупреждение)** и соответствующему содержанию текста.

Символ « » означает, что неправильная эксплуатация прибора может стать причиной летального исхода или серьезных травм.

Символ «<sup>1</sup>» означает, что неправильная эксплуатация прибора может привести к травмам или неисправности частотного преобразователя и сопутствующего оборудования, а также к другим серьезным последствиям.

В связи с постоянным усовершенствованием выпускаемой продукции в конструкцию могут быть внесены незначительные изменения, не отраженные в настоящем РЭ.

Данная инструкция должна храниться у конечного пользователя для проведения постгарантийного ремонта и технического обслуживания.

При возникновении любых вопросов обращайтесь в нашу компанию или к нашим представителям, мы всегда рады помочь вам.

## Оглавление

![](_page_2_Picture_10.jpeg)

![](_page_3_Picture_42.jpeg)

#### <span id="page-4-0"></span>**ГЛАВА 1. ПРАВИЛА БЕЗОПАСНОСТИ**

Перед отправкой вся продукция прошла тщательную проверку и испытания, но в связи с транспортировкой необходимо проверить следующее:

- наличие деформаций или повреждений частотного преобразователя, которые могли возникнуть при транспортировке (не устанавливайте поврежденный частотный преобразователь, своевременно сообщите об этом представителю транспортной компании);
- целостность упаковки, наличие в ней всех деталей и инструкции по эксплуатации. Особенно внимательно проверьте наличие гарантийного талона и инструкции по эксплуатации, сохраните их для проведения дальнейшего технического обслуживания оборудования.

Убедитесь, что поставленное оборудование соответствует заказанному, также проверьте наличие внутренних и внешних неисправностей.

#### **Хранение**

Перед установкой частотный преобразователь необходимо хранить в коробке. Требования к помещению для хранения:

- сухое, чистое помещение, в котором нет пыли. Относительная влажность в месте хранения должна быть 0~90%, без конденсата. Температура хранения должна быть в диапазоне от -20°C до +60°C. В помещении не должно быть коррозийных газов и жидкостей, на оборудование не должны попадать прямые солнечные лучи;
- длительное хранение частотного преобразователя может привести к ухудшению свойств электролитических конденсаторов, имеющихся в составе частотного преобразователя. Во время длительного хранения нужно подводить к преобразователю питание не реже одного раза в год на 5 часов для сохранения его работоспособности. При этом необходимо использовать регулируемое напряжение питания для постепенного увеличения уровня (за 2 часа) до номинального значения.

#### **Перемещение и установка**

![](_page_5_Picture_2.jpeg)

#### **Предупреждение**

При перемещении частотного преобразователя используйте специальное оборудование для предотвращения повреждений. Крышка частотного преобразователя может упасть и нанести травмы персоналу, или же повредить сам частотный преобразователь.

Не устанавливайте частотный преобразователь вблизи воспламеняющихся объектов во избежание пожара.

Убедитесь в том, что частотный преобразователь установлен ровно.

Выберите безопасное место для размещения частотного преобразователя. Условия окружающей среды для обеспечения корректной работы частотного преобразователя указаны ниже.

Окружающая температура: -10°C …+ 50°C (без обледенения). Относительная влажность: < 90% (без конденсата);

Условия установки частотного преобразователя: оборудование должно быть установлено в помещении (вдали от источника коррозионных газов, воспламеняющихся газов, масляного тумана, пыли и прямых солнечных лучей).

Абсолютная высота: 1000 м над уровнем моря (если частотный преобразователь используется на высоте свыше 1000 м над уровнем моря, необходимо понизить мощность подключаемых электродвигателей).

Вибрация: < 20 Гц: максимальные ускорения  $1,0G$ ; 20 – 50 Гц: 0.6G.

Убедитесь, что монтажная поверхность может выдержать вес частотного преобразователя, и что он не упадет с нее, также убедитесь в безопасности и надежности места установки. Ограничьте доступ детей и постороннего персонала к месту установки частотного преобразователя.

Убедитесь в том, что винты зафиксированы и надежно затянуты. Это позволит предотвратить падение частотного преобразователя.

В процессе установки не допускайте попадания внутрь частотного преобразователя винтов, обрывков проводов, насекомых и других объектов, способных проводить электрический ток, так как это может привести к повреждению частотного преобразователя и к серьезной аварии.

При установке в одном шкафу управления двух или более преобразователей, их следует размещать согласно предписаниям, указанным в инструкции по эксплуатации. Также необходимо располагать их на достаточном расстоянии друг от друга и установить дополнительные охлаждающие вентиляторы, обеспечивающие свободную циркуляцию воздуха в шкафу, для поддержания температуры в шкафу не выше  $+50^{\circ}$ С. Перегрев может привести к повреждению частотного преобразователя, возникновению пожара или другой аварийной ситуации.

Установка частотного преобразователя должна осуществляться квалифицированным персоналом.

#### **Прокладка и подключение кабеля**

#### **Предупреждение**

Аккуратно обращайтесь с электропроводами, не используйте их для подвешивания посторонних предметов и не прикладывайте к ним чрезмерных усилий, чтобы не допустить повреждения проводов и поражения электрическим током.

Не подсоединяйте к выходным клеммам частотного преобразователя фазосдвигающий конденсатор, разрядник или фильтр радиопомех, так как это может привести к повреждению частотного преобразователя.

Не подключайте к выходным клеммам частотного преобразователя переключающих устройств, таких как рубильник или контактор.

Прокладывайте питающий и управляющий кабели отдельно друг от друга во избежание возникновения помех.

Вся система проводки должна соответствовать государственным и местным нормам и правилам в отношении сечения провода и температуры окружающей среды.

Рекомендуется применять силовые кабели из медного провода, рассчитанного на минимальную температуру 75 °C.

Прокладывайте входные силовые кабели двигателя, проводку двигателя и управляющую проводку в трех разных металлических желобах или изолированных экранированных кабелях для изоляции высокочастотных помех.

#### **Опасность**

Перед электромонтажом убедитесь, что питание частотного преобразователя отключено.

Подключение проводов должно выполняться только квалифицированными электриками.

Подключение должно производиться в соответствии с указаниями, представленными в инструкции по эксплуатации.

Заземление должно быть выполнено согласно соответствующим предписаниям из инструкции по эксплуатации, так как в противном случае это может привести к поражению электрическим током или возникновению пожара.

Для частотного преобразователя используйте независимый источник питания; никогда не используйте тот же источник питания для другого силового оборудования, такого как, например, аппарат для электросварки.

Не прикасайтесь к преобразователю мокрыми руками во избежание поражения электрическим током.

Не прикасайтесь непосредственно к клеммам преобразователя, проводам и корпусу частотного преобразователя, так как это может привести к поражению электрическим током.

Убедитесь, что напряжение источника питания соответствует номинальному напряжению частотного преобразователя, в противном случае это может привести к поломке устройства или травмам персонала.

Проверьте, что источник питания подключен к клеммам R, S, T при трехфазном питании или к клеммам R, S при однофазном, а не к клеммам U, V, W. Подключение питания к выходным клеммам U, V, W частотного преобразователя неминуемо приведет к его выходу из строя.

Не проводите проверку прочности изоляции частотного преобразователя с помощью высоковольтного мегомметра, так как при этом частотный преобразователь выйдет из строя.

Установите дополнительные блоки, такие как тормозной модуль и тормозные резисторы в соответствии с предписаниями инструкции по эксплуатации, иначе может произойти авария или пожар.

Убедитесь, что все винты клемм прочно затянуты, в противном случае это может стать причиной короткого замыкания.

Отдельно прокладывайте выходные кабели двигателя от разных преобразователей частоты. Индуцированное напряжение от выходных кабелей двигателей, проложенных рядом друг с другом, может зарядить конденсаторы оборудования даже при выключенном и изолированном оборудовании.

#### **Подключение питания и ввод в эксплуатацию**

![](_page_8_Picture_8.jpeg)

#### **Предупреждение**

Перед включением питания убедитесь, что передняя крышка установлена, во время работы частотного преобразователя не снимайте крышку.

Убедитесь, что силовые и сигнальные кабели подключены правильно, в противном случае это может привести к поломке частотного преобразователя.

Перед вводом в эксплуатацию убедитесь, что все параметры заданы корректно.

Перед вводом в эксплуатацию убедитесь, что пробный пуск частотного преобразователя не приведет к его поломке, для этого рекомендуется провести пробный пуск на холостом ходу.

В случае, если настроек функций остановки недостаточно, обеспечьте наличие выключателя питания для аварийного останова.

Не рекомендуется осуществлять пуск и остановку электродвигателя, подключенного к частотному преобразователю, с помощью электромагнитного пускателя, установленного на силовом входе частотного преобразователя, это приведет к существенному сокращению срока службы частотного преобразователя.

#### **Опасность**

Убедитесь, что двигатель и механизмы работают в допустимых пределах их технических характеристик. Работа за рамками допустимых пределов может привести к отказу двигателя и механизмов. Во время работы, недопустимо произвольно изменять параметры частотного преобразователя.

Не прикасайтесь к тепловому радиатору или тормозному резистору во время работы, это может стать причиной ожогов.

Не прикасайтесь влажными руками к монтажной панели при переключении кнопок и выключателей, в противном случае это может стать причиной поражения электрическим током или возникновения травм.

Не подключайте и не отсоединяйте двигатель в процессе работы частотного преобразователя, так как это может привести к срабатыванию защиты и к поломке частотного преобразователя.

В целях безопасности оператора важно правильно заземлить (занулить) преобразователь частоты в соответствии с государственными и местными

нормами электробезопасности, а также согласно инструкциям, содержащимся в РЭ. Запрещается использовать подключенный к преобразователю частоты кабелепровод вместо заземления. Токи заземления (зануления) превышают 3,5 мА. Неправильно выполненное заземление (зануление) преобразователя частоты может привести к летальному исходу или серьезным травмам.

#### **Проверка и техническое обслуживание**

![](_page_10_Picture_3.jpeg)

#### **Предупреждение**

Перед выполнением проверки и технического обслуживания убедитесь, что питание частотного преобразователя отключено, и индикаторы питания не горят, в противном случае, это приведет к поражению электрическим током.

Во избежание повреждения частотного преобразователя разрядом статического электричества, перед выполнением проверки или технического обслуживания дотроньтесь рукой до металлического предмета или используйте электростатический браслет для снятия статического напряжения.

Не используйте мегаомметр (предназначенный для измерения сопротивления изоляции) для проверки силовых шин и цепей управления частотного преобразователя.

#### **Опасность**

Только уполномоченный квалифицированный персонал может проводить монтаж, проверку, техническое обслуживание и демонтаж частотного преобразователя.

Проверка, техническое обслуживание должны выполняться в соответствии с процедурой, описанной в инструкции по эксплуатации; запрещается самостоятельное изменение конструкции частотного преобразователя, в противном случае это может привести к поражению электрическим током, травмам персонала или поломке устройства.

#### **Особые ситуации**

#### **Опасность**

При срабатывании системы защиты частотного преобразователя, определите по дисплею код ошибки, затем причину ее возникновения и методы ее устранения. Не пытайтесь перезапустить частотный преобразователь, если причина ошибки не была устранена. Такой перезапуск частотного преобразователя может привести к его поломке, либо к механическому повреждению оборудования.

При поломке частотного преобразователя не пытайтесь отремонтировать его самостоятельно, обратитесь в нашу компанию или ее представительство для проведения диагностики частотного преобразователя.

#### **Утилизация**

![](_page_11_Picture_7.jpeg)

#### **Предупреждение**

После разборки частотного преобразователя утилизируйте его как промышленные отходы, не сжигайте может привести к повреждению частотного преобразователя, возникновению пожара или другой аварийной ситуации. Установка частотного преобразователя должна осуществляться квалифицированным персоналом.

## <span id="page-12-0"></span>**ГЛАВА 2. ТЕХНИЧЕСКИЕ ПАРАМЕТРЫ**

![](_page_12_Picture_205.jpeg)

![](_page_13_Picture_79.jpeg)

## <span id="page-14-0"></span>**ГЛАВА 3. УСТАНОВКА И РАЗМЕРЫ**

Параметры версии IP20 на все мощности и IP65 от 15 кВт.

![](_page_14_Figure_3.jpeg)

 $0.75{\sim}30\text{kw}$ 

![](_page_14_Figure_5.jpeg)

![](_page_14_Picture_377.jpeg)

![](_page_15_Picture_306.jpeg)

Параметры версии IP65 до 7,5 кВт.

![](_page_15_Figure_3.jpeg)

![](_page_15_Picture_307.jpeg)

![](_page_16_Picture_226.jpeg)

Комплектация PD ES IP65 до 55 кВт

![](_page_16_Picture_3.jpeg)

## <span id="page-17-0"></span>**ГЛАВА 4. СХЕМА ПОДКЛЮЧЕНИЯ И ОПИСАНИЕ КЛЕММ**

## **Силовая цепь**

Для мощности ≤ 22 кВт:

![](_page_17_Picture_218.jpeg)

Для мощности > 22 кВт:

![](_page_17_Picture_219.jpeg)

Входные клеммы L, N или R, S и T:

• Подключение преобразователя не имеет требований к чередованию фаз. Шина постоянного тока, клеммы 2(+), (-):

- В момент отключения питания шина постоянного тока все еще имеет остаточное напряжение, можно прикоснуться к ней только после того, как индикатор питания внутреннего "заряда" погаснет, подтверждая, что напряжение менее 36 В, иначе это может привести к поражению электрическим током;
- При выборе внешнего тормозного устройства для частотного преобразователя ≥ 30 кВт, полярность (+)2 и (-) не допускается подключение наоборот, иначе это приведет к повреждению частотного преобразователя или даже к пожару;
- Длина проводов тормозного устройства не должна превышать 10 м;
- Сопротивление тормоза нельзя подключать к шине постоянного тока напрямую, иначе это может привести к повреждению частотного преобразователя или даже к пожару.

Выходные клеммы U, V и W:

- Выходные клеммы привода переменного тока не должны быть подключены к конденсатору, иначе это приведет к частому срабатыванию защиты привода переменного тока или даже к его повреждению;
- Когда кабель двигателя слишком длинный, эффекты распределенной емкости могут вызвать электрический резонанс, что приведет к диэлектрическому пробою двигателя. Генерируемый большой ток утечки вызывает перегрузки по току. Если длина кабеля превышает 100 м, необходимо установить выходную катушку индуктивности переменного тока.

Клемма заземления:

• Клеммы должны иметь надежное заземление, а сопротивление провода заземления должно быть менее 4 Ом, иначе это приведет к ненормальной работе оборудования и даже к его повреждению;

• Клемма заземления и клемма нулевой линии N источника питания не могут быть общими.

### **Цепь управления**

![](_page_19_Picture_170.jpeg)

#### **Схема подключения**

![](_page_20_Figure_2.jpeg)

## <span id="page-21-0"></span>**ГЛАВА 5. ЛИЦЕВАЯ ПАНЕЛЬ**

![](_page_21_Picture_2.jpeg)

## **IP20 IP65**

#### <span id="page-21-1"></span>**5.1 Описание кнопок**

![](_page_21_Picture_107.jpeg)

#### <span id="page-22-0"></span>**5.2 Описание индикаторов**

- **RUN** индикатор горит, когда частотный преобразователь работает, индикатор гаснет, когда частотный преобразователь перестает работать;
- **STANDBY** индикатор мигает, когда преобразователь частоты находится в режиме ожидания;
- **Auto** работа в автоматическом режиме при поддержании постоянного давления или температуры. На мастере индикатор горит непрерывно, на резервном мастере – мигает с интервалом в секунду, на ведомых – мигает с интервалом в 3 секунды;
- **Manual –** частотный преобразователь работает в ручном режиме. Частота задается вручную;
- **REV** вращение в обратном направлении.

## <span id="page-23-0"></span>**ГЛАВА 6. КРАТКОЕ РУКОВОДСТВО ПО ПОДКЛЮЧЕНИЮ И**

## **НАСТРОЙКЕ**

## <span id="page-23-1"></span>**6.1 Подключение контроллера**

- 1. Соедините цепь главного автоматического выключателя с трехфазным электропитанием 380V (L1, L2, L3) и подсоедините выключатель параллельно к вспомогательным автоматическим выключателям, как показано на рисунке.
- 2. Подключите силовой провод питания контроллера (POWER) к автоматическому выключателю R, S, T и заземлите контроллер. Схема подключения показана на рисунке.
- 3. Подсоедините выходы U, V, W к двигателю насоса и заземлите двигатель. Схема подключения показана на рисунке.
- 4. На небольшое время запустите насос и проверьте правильность направления вращения, предварительно настроив частотный преобразователь в схеме с одним насосом.

Направление вращения можно изменить следующим способом:

- Выключите преобразователь;
- Убедитесь, что дисплей погас;
- Замените любые два провода на выводах  $U / V / W$ .
- 5. Повторите вышеописанные шаги подключения (2) и (3) для подключения второго вспомогательного автоматического выключателя.

![](_page_24_Picture_1.jpeg)

Подключение датчиков

- 1. Перед подключением контрольных датчиков откройте верхнюю крышку контроллера. Верхняя монтажная плата — это шина клемм управления контроллера с рядом клемм, как показано на рисунке;
- 2. Подключите датчик к клеммам 24V(+) и AI1(-), как показано на рисунке ниже.
- 3. Соедините клеммы CANH и CANL двух контроллеров.

Примечание: при использовании резервного мастера в насосной станции, необходимо наличие двух датчиков давления (один для мастера, второй для резервного мастера).

![](_page_25_Figure_1.jpeg)

#### <span id="page-25-0"></span>**6.2 Установка параметров**

После включения контроллера и подключения всех датчиков переходим к настройке параметров. Стартовое меню показывает текущую частоту (50.00 стандартно).

Для перехода к настройкам нажмите «PRGM». Отобразится категория P00. Каждый параметр определяется двумя буквами (категория) и двумя цифрами (номер). Например: P00.20 = XX, где P00 – категория, 20 – номер, ХХ – значение параметра.

Листая вверх и вниз, будут изменяться категории. Чтобы перейти к выбору номера, нажмите «Enter». Выбрав соответствующий номер, для перехода к выбору параметра вновь нажмите «Enter». Для возврата используйте кнопку «PRGM».

#### <span id="page-26-0"></span>**6.3 Базовые примеры настройки**

Для одного насоса

![](_page_26_Figure_3.jpeg)

## Для двухнасосной схемы

![](_page_27_Figure_2.jpeg)

#### Для трехнасосной схемы

![](_page_28_Figure_2.jpeg)

![](_page_29_Figure_1.jpeg)

#### Для четырехнасосной схемы

## Для многонасосной (до 6) схемы

### Основные параметры ведущего схожи со случаями, описанными ранее

Отличающиеся настройки параметров ведущего и ведомого насосов показаны в таблице:

Схема с пятью насосами

![](_page_30_Picture_158.jpeg)

#### Схема с шестью насосами

![](_page_30_Picture_159.jpeg)

![](_page_31_Figure_1.jpeg)

## <span id="page-32-0"></span>**ГЛАВА 7. ТАБЛИЦА ПАРАМЕТРОВ**

## <span id="page-32-1"></span>**7.1 Основные параметры**

![](_page_32_Picture_235.jpeg)

![](_page_33_Picture_197.jpeg)

## <span id="page-33-0"></span>**7.2 Рабочие параметры**

![](_page_33_Picture_198.jpeg)

## <span id="page-34-0"></span>**7.3 Параметры клемм**

![](_page_34_Picture_275.jpeg)

## <span id="page-34-1"></span>**7.4 Режим ожидания и смена насоса**

![](_page_34_Picture_276.jpeg)

![](_page_35_Picture_226.jpeg)

## <span id="page-35-0"></span>**7.5 Сигнализация**

![](_page_35_Picture_227.jpeg)

![](_page_36_Picture_237.jpeg)

![](_page_37_Picture_166.jpeg)

## <span id="page-37-0"></span>**7.6 Параметры двигателя**

![](_page_37_Picture_167.jpeg)

## <span id="page-37-1"></span>**7.7 Параметры мониторинга**

![](_page_37_Picture_168.jpeg)

## <span id="page-38-0"></span>**ГЛАВА 8. ДИАГНОСТИКА И УСТРАНЕНИЕ НЕПОЛАДОК**

После возникновения неисправности частотный преобразователь реализует функцию защиты и отображает код неисправности на панели управления (если панель управления доступна).

![](_page_38_Picture_285.jpeg)

![](_page_39_Picture_250.jpeg)

![](_page_40_Picture_327.jpeg)

![](_page_41_Picture_232.jpeg)

![](_page_42_Picture_258.jpeg)

![](_page_43_Picture_208.jpeg)

## <span id="page-44-0"></span>**ГЛАВА 9. АДРЕСНАЯ ТАБЛИЦА MODBUS**

![](_page_44_Picture_367.jpeg)

Communication type: RS485 Stop Bit: 1

Baud Rate: 9600. ParityBit: None

Data bit: 8

Дополнительные ModBus адреса могут быть высланы по запросу.

## <span id="page-45-0"></span>**ГЛАВА 10. ЧАСТОЗАДАВАЕМЫЕ ВОПРОСЫ**

## **1. Как настроить управление частотой по аналоговому сигналу 0-10в/4-20мА?**

Ответ: Переключите PD ES в ручной режим (F26.27, F26.29), рекомендуем через входную управляющую клемму. Выставить черную пиновую перемычку над клеммами на нужный тип сигнала (V 0-10в, А 4-20мА). Далее выставить значение параметра F00.07=2, подключить управляющий сигнал на клеммы AI1 и ACM.

#### **2. В станции из нескольких насосов одновременно работает только один насос, остальные не включаются. Как это исправить?**

Ответ: Проверьте параметр F05.61 (Максимальное число одновременно работающих насосов).

#### **3. Как настроить функцию автоматического включения PD ES после включения питания?**

Ответ: Задайте параметр F26.01 отличный от нуля, например 1с.

## **4. Периодически прыгают значения частоты вращения и давления. Как это исправить?**

Ответ: Задайте значения параметров F26.25 и F26.26 немного меньше, а F26.24 немного больше. В критических ситуациях отключите функцию обнаружения утечек F26.23=0.

#### **5. Нужно ли устанавливать дополнительно внешний тормозной резистор?**

Ответ: При использовании ПЧ PD ES в насосах, необходимость в установке внешнего тормозного резистора отсутствует. При использовании в вентиляционных система необходимо устанавливать внешний тормозной резистор рассчитанный под конкретные условия эксплуатации.

## **6. Нужно ли устанавливать дополнительно моторный дроссель, сетевой дроссель, синусный фильтр, ЕМС фильтр?**

Ответ: Если длина кабеля между ПЧ и двигателям до 50 м, нет необходимости в установке моторного дросселя. При длине кабеля от 50м до 200м необходимо установить один моторный дроссель, от 200м до 400м необходимо

устанавливать два моторных дросселя. При использовании высокочувствительного оборудования (например медицинского) рядом с ПЧ, необходимо устанавливать сетевой дроссель. В использовании синусного фильтра и ЕМС фильтра необходимости нет. Цены на дроссели моторные и сетевые можно в нашем прайсе.

## **7. Как настроить преобразователь частоты в режим работы по перепаду давления?**

Ответ: Преобразователи частоты PD ES имеют функцию поддержания перепада давления с использованием двух датчиков SP100. Датчик на нагнетании подключается к аналоговому входу AI1, датчик на всасе к AI2. Перемычки на плате должны быть установлены в положение (А 4-20мА). Параметр F26.02 (Тип датчика) настроить = 2 (AI1 - AI2, 4-20 мА). Требуемый перепад затем устанавливается параметром F10.01 (Заданное давление).

## <span id="page-47-0"></span>**ПРИЛОЖЕНИЕ 1. ПРИМЕРЫ УСТАНОВКИ**

## PD ES IP20

![](_page_47_Picture_3.jpeg)

![](_page_47_Picture_4.jpeg)

![](_page_47_Picture_5.jpeg)

![](_page_47_Picture_6.jpeg)

## PD ES IP65

![](_page_47_Picture_8.jpeg)

![](_page_47_Picture_9.jpeg)

#### <span id="page-48-0"></span>**ПРИЛОЖЕНИЕ 2. ГАРАНТИЯ**

## **ГАРАНТИЙНЫЙ ТАЛОН**

Уважаемый покупатель! Благодарим Вас за покупку! Пожалуйста, ознакомьтесь с условиями гарантийного обслуживания и распишитесь в талоне.

![](_page_48_Picture_121.jpeg)

#### ВНИМАНИЕ! Гарантийный талон без указания наименования оборудования, заводского номера (S/N), даты продажи, подписи продавца и печати торгующей организации **НЕДЕЙСТВИТЕЛЕН!**

В случае обнаружения неисправности оборудования, по вине фирмы-изготовителя в период гарантийного срока и после его истечения, необходимо обратиться в специализированный сервисный центр.

Гарантия предусматривает ремонт оборудования или замену дефектных деталей.

#### **Условия гарантии**

Условием бесплатного гарантийного обслуживания оборудования CNP является его бережная эксплуатация, в соответствии с требованиями инструкции, прилагаемой к оборудованию, а также отсутствие механических повреждений и правильное хранение.

Дефекты насосного оборудования, которые проявились в течение гарантийного срока по вине изготовителя, будут устранены по гарантии сервисным центром при соблюдении следующих условий:

- предъявлении неисправного оборудования в сервисный центр в надлежащем виде (чистом, внешне очищенном от смываемых инородных тел) виде. (Сервисный центр оставляет за собой право отказать приеме неисправного оборудования для проведения ремонта в случае предъявления оборудования в ненадлежащемвиде);
- предъявлении гарантийного талона, заполненного надлежащим образом: с указанием наименования оборудования, заводского номера (S/N), даты продажи, подписи продавца и четкой печати торгующей организации.

Все транспортные расходы относятся на счет покупателя и не подлежат возмещению.

Диагностика оборудования, по результатам которой не установлен гарантийный случай, является платной услугой и оплачивается Покупателем.

Гарантийное обслуживание не распространяется на периодическое обслуживание, установку, настройку и демонтаж оборудования.

Право на гарантийное обслуживание утрачивается в случае:

- отсутствия или неправильно заполненного гарантийного талона;
- проведение ремонта организациями, не имеющими разрешения производителя;
- если оборудование было разобрано, отремонтировано или испорчено самим покупателем;
- возникновения дефектов изделия вследствие механических повреждений, несоблюдения условий эксплуатации и хранения, стихийных бедствий, попадание внутрь изделия посторонних предметов, неисправности электрической сети, неправильного подключения оборудования к электрической сети;
- прочих причин, находящихся вне контроля продавца и изготовителя.

В случае утери гарантийного талона дубликат не выдается, а Покупатель лишается прав на гарантийное обслуживание.

Покупатель предупрежден о том, что: в соответствии со ст. 502 Гражданского Кодекса РФ и Постановления Правительства Российской Федерации от 19 января 1998 года №55 он не вправе:

- требовать безвозмездного предоставления на период проведения ремонта аналогичного оборудования;
- обменять оборудование надлежащего качества на аналогичный товар у продавца (изготовителя), у которого это оборудование было приобретено, если он не подошел по форме, габаритам, фасону, расцветке, размеру и комплектации.

С момента подписания Покупателем Гарантийного талона считается, что:

• вся необходимая информация о купленном оборудовании и его потребительских свойствах предоставлена Покупателю в полном объеме, в соответствии со ст. 10

Закона «О защите прав потребителей»;

- претензий к внешнему виду не имеется;
- оборудование проверено и получено в полной комплектации;
- с условиями эксплуатации и гарантийного обслуживания Покупатель ознакомлен.

Подпись покупателя:

\_\_\_\_\_\_\_\_\_\_/\_\_\_\_\_\_\_\_\_\_\_\_\_\_\_\_\_\_\_\_\_\_\_/

(подпись) (Ф.И.О.)